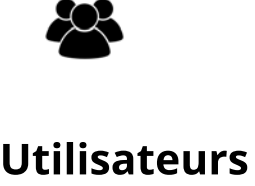

**[Ep.5](https://busrides-trajetsenbus.ca/fr/ep-38-fr/) [Ep.](https://busrides-trajetsenbus.ca/fr/ep-38-fr/)6** 

17 236

Visites 90 449

<mark>Rhétorique et déb</mark>

Créé en partenariat avec une équipe pancanadienne, l'Académie du numérique dirige la prochaine version de l'atelier de formation « Comment être numérique dans la fonction publique canadienne », une introduction au numérique ouverte à tous les niveaux de la fonction publique, des universités et de la société civile du Canada.

Regardons les choses en face : chaque travailleur est désormais un travailleur numérique, chaque fonctionnaire est un fonctionnaire numérique.

# Ce cours vise à appliquer la culture, les pratiques et les technologies du numérique dans votre

## **Engagement** (2019 2020)

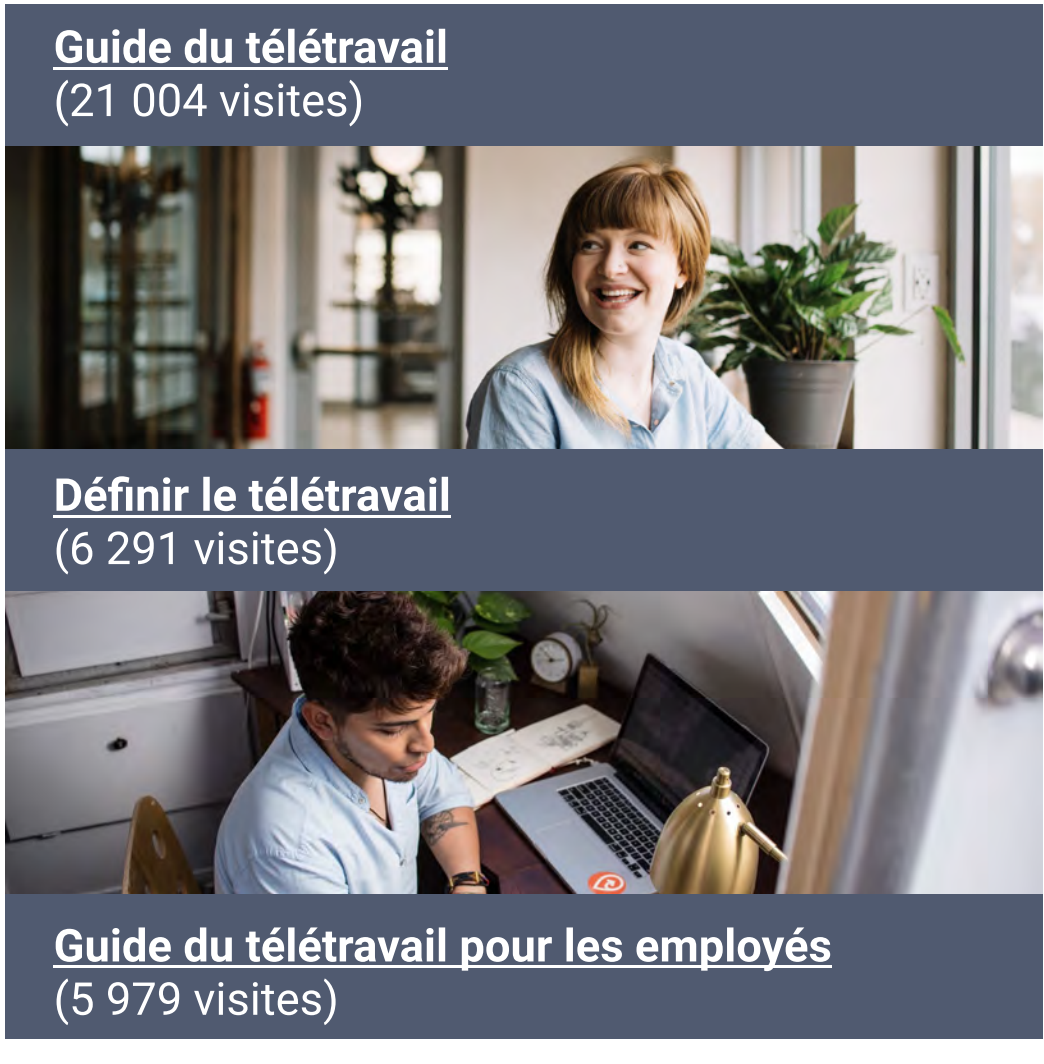

travail quotidien au sein du gouvernement du Canada, en abordant des sujets tels que : Ce qu'est le numérique - et ce qui ne l'est pas - et comment il s'applique au gouvernement Les grandes tendances qui entraînent la transformation numérique dans le monde  $\blacktriangledown$ Pratiques exemplaires pour le travail numérique

Un programme de 6 semaines sur la manière d'être « numérique » dans la fonction publique.

<u>abiliter les</u> <u>quipes de pr</u>o couvrez la estion des produits dans le contexte de la fonction publique

#### 4. Nous sommes des apprenants 5. Nous croyons en la fonction publique.

- Lier le contenu de Trajetsenbus aux cours offerts
- dans le cadre de la série Découverte • Examen des abonnements d'apprentissage de LinkedIn

Statement et de Contenu de Trajetsenbus aux cours offerts<br>
Contenu de Trajetsenbus aux cours offerts<br>
dans le cadre de la série Découverte<br>
Conception d'une série de Découverte<br>
Conception d'une série d'élevaion statégique • Créer des partenariats visant les contenus • Expérimenter les parcours d'apprentissage et la conservation des contenus

> [La tyrannie de](https://busrides-trajetsenbus.ca/fr/ep-37-fr/)  <u>'analytique</u> Il s'agit d'une scussion éla du commentaire de Pia Andrews dans pisode 1

[Principes et](https://busrides-trajetsenbus.ca/fr/ep-36-fr/)  <u>ratiques pour le</u> <u>buvernement à</u> l'ère du numériqu Un guide pour les gouvernements à l'ère du numérique Le parcours du gouvernement [numérique du](https://busrides-trajetsenbus.ca/fr/ep-38-fr/) 

Dans le cadre de préparatifs du sommet et de la onférence FWD5 Une discussion ur la confiance ans les istitutions **in** nomanono<br>publiques

<u>[raisonné](https://busrides-trajetsenbus.ca/fr/ep-43-fr/)</u>

[Ep. 2](https://busrides-trajetsenbus.ca/fr/ep-33-fr/)

• Conception d'une série réflexion stratégique (FWD)

L'Académie du numérique aide les Mission | L'Académie du numérique aide les<br>Mission | fonctionnaires à acquérir les connaissances, ventil de la grand les compétences et la confiance dont le gouvernement a besoin à l'ère du numérique.

insatiablement curieux.

## Atelier de formation Numérique Apolitical offre à venir en février

Normes de l'équipe

1. Nous sommes les champions et les ambassadeurs des normes numériques du gouvernement du Canada 2. Nous sommes au service des gens. 3. Nous avons un impact positif.

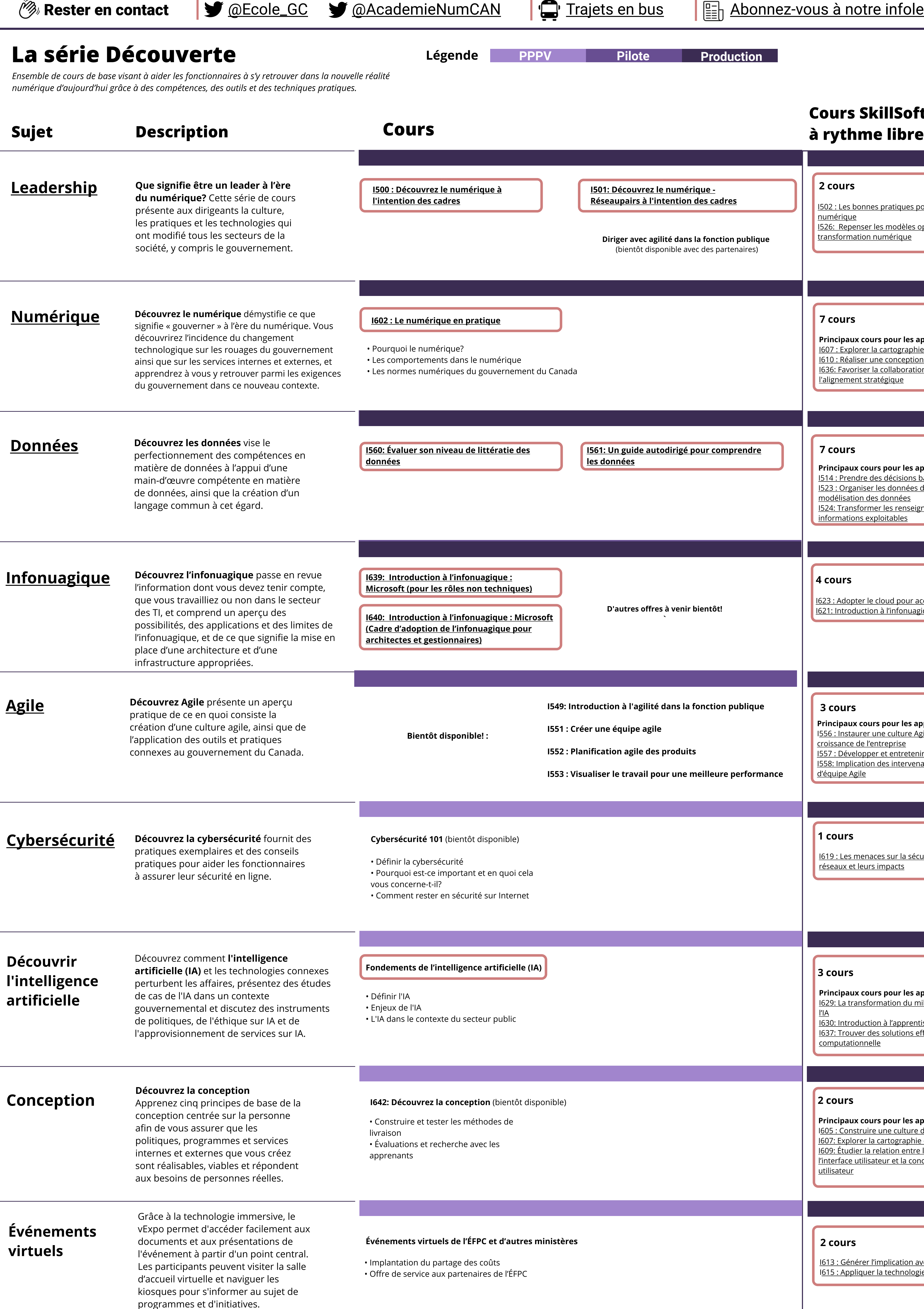

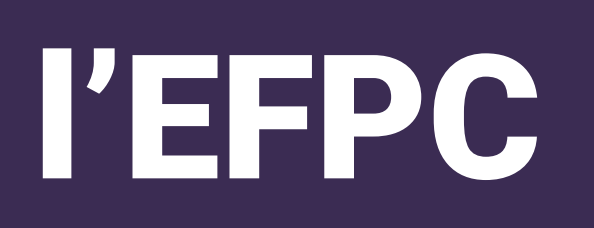

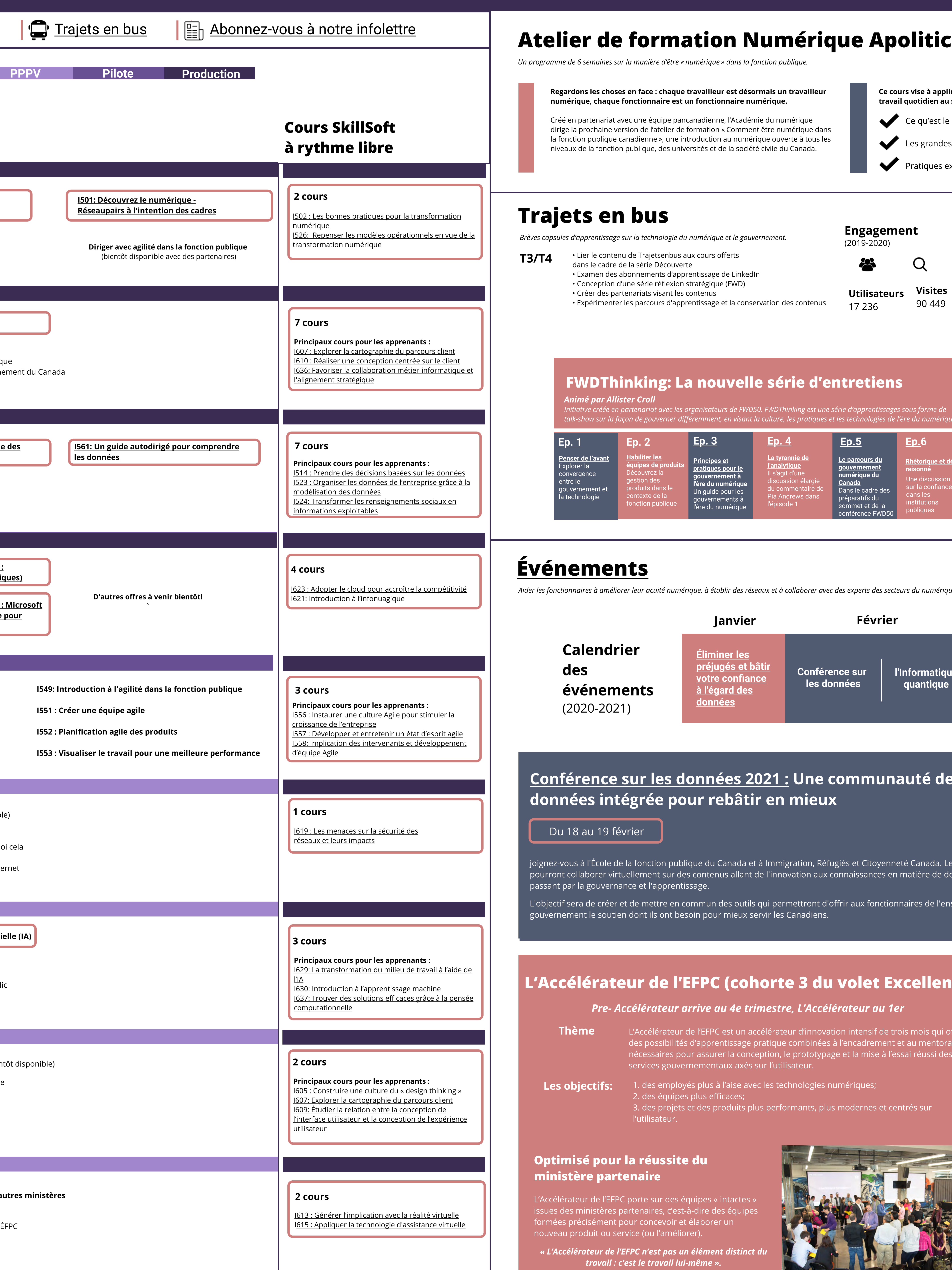

joignez-vous à l'École de la fonction publique du Canada et à Immigration, Réfugiés et Citoyenneté Canada. Les participants pourront collaborer virtuellement sur des contenus allant de l'innovation aux connaissances en matière de données, en passant par la gouvernance et l'apprentissage.

# L'Académie du numérique de l'EFPC Dernière mise à jour : 10 décembre 2020

## Trajets en bus

Brèves capsules d'apprentissage sur la technologie du numérique et le gouvernement.

#### Principaux articles consultés

Article récent

## [Événements](https://www.csps-efpc.gc.ca/events/index-fra.aspx)

Aider les fonctionnaires à améliorer leur acuité numérique, à établir des réseaux et à collaborer avec des experts des secteurs du numérique, et ce, à l'échelle nationale et internationale.

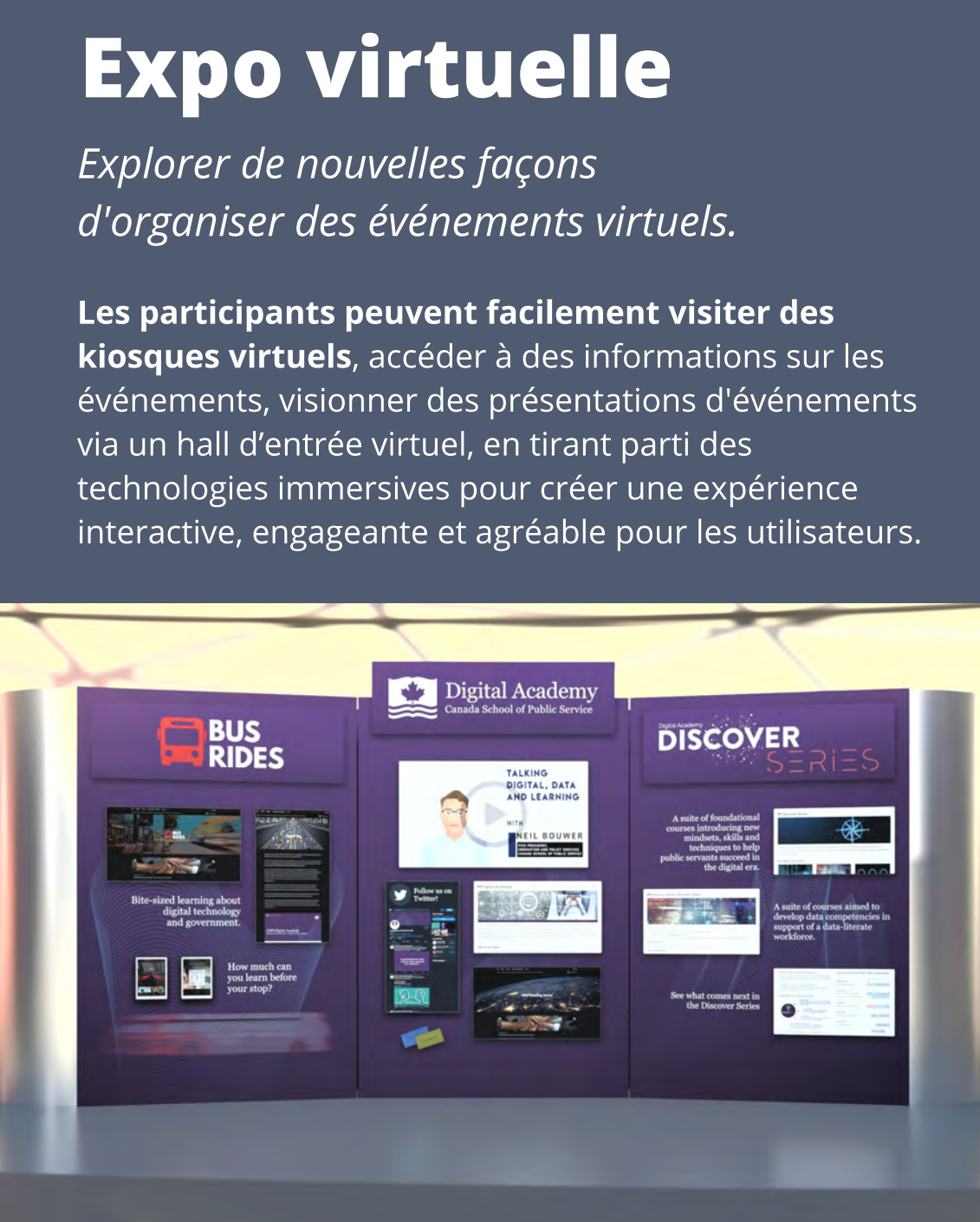

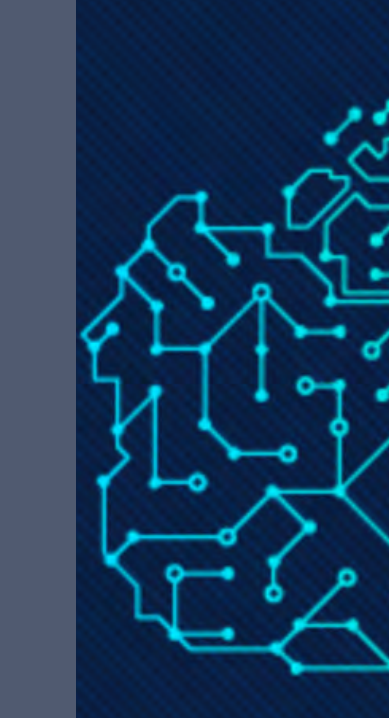

[Ep. 4](https://busrides-trajetsenbus.ca/fr/ep-37-fr/) 

[Écouter peut être tout le contraire de ce que l'on](https://busrides-trajetsenbus.ca/fr/ep-44-fr/) 

[pourrait penser](https://busrides-trajetsenbus.ca/fr/ep-44-fr/) 

Pre Accélérateur arrive au 4e trimestre, L'Accélérateur au 1er

[Ep. 3](https://busrides-trajetsenbus.ca/fr/ep-36-fr/)

[Canada](https://busrides-trajetsenbus.ca/fr/ep-38-fr/) 

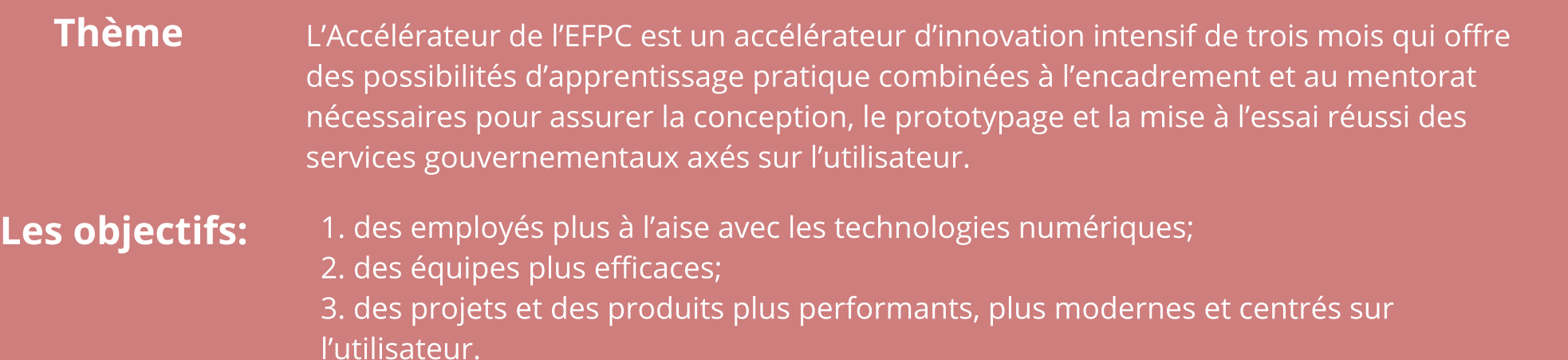

#### Optimisé pour la réussite du ministère partenaire

L'Accélérateur de l'EFPC porte sur des équipes « intactes » issues des ministères partenaires, c'est-à-dire des équipes formées précisément pour concevoir et élaborer un nouveau produit ou service (ou l'améliorer).

« L'Accélérateur de l'EFPC n'est pas un élément distinct du travail : c'est le travail lui-même ».

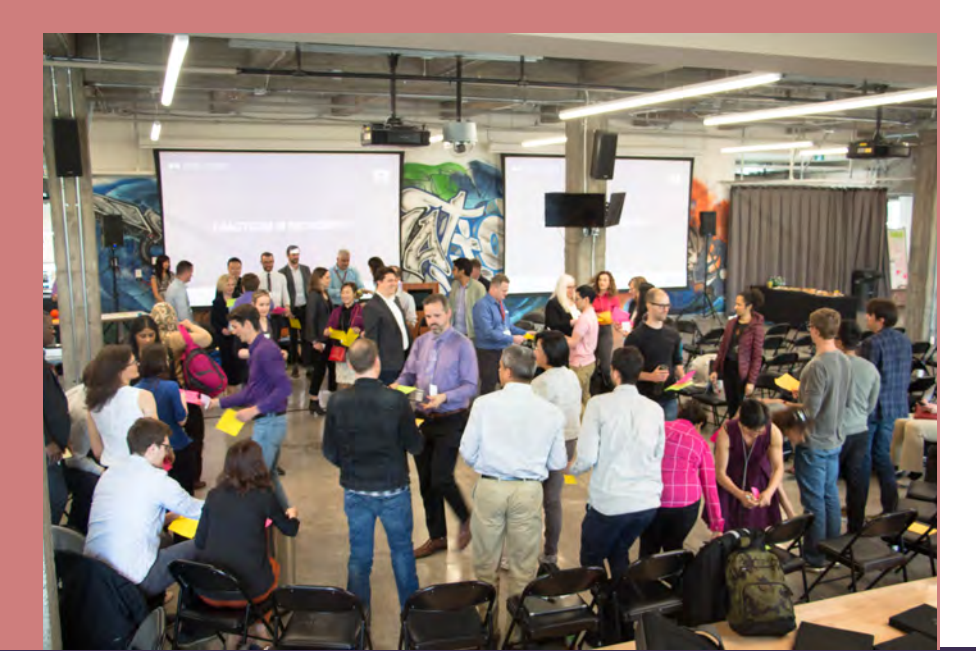

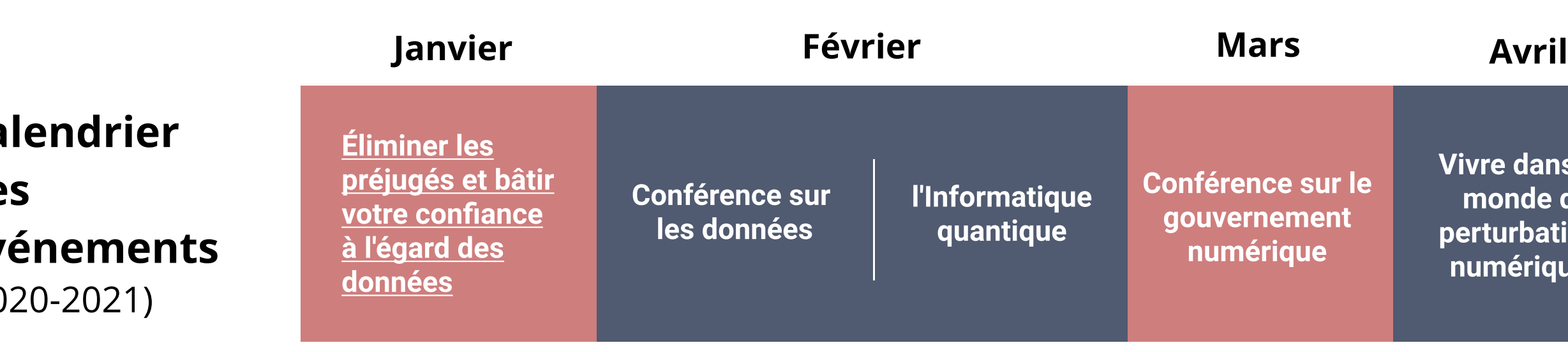

## [Conférence sur les données 2021 : Une communauté des](https://www.csps-efpc.gc.ca/events/data-conference2021/index-fra.aspx)  [données intégrée pour rebâtir en mieux](https://www.csps-efpc.gc.ca/events/data-conference2021/index-fra.aspx)

L'objectif sera de créer et de mettre en commun des outils qui permettront d'offrir aux fonctionnaires de l'ensemble du gouvernement le soutien dont ils ont besoin pour mieux servir les Canadiens.

## L'Accélérateur de l'EFPC (cohorte 3 du volet Excellence)

Du 18 au 19 février

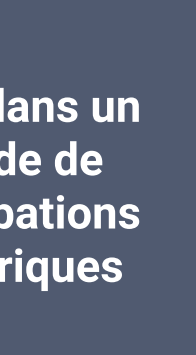

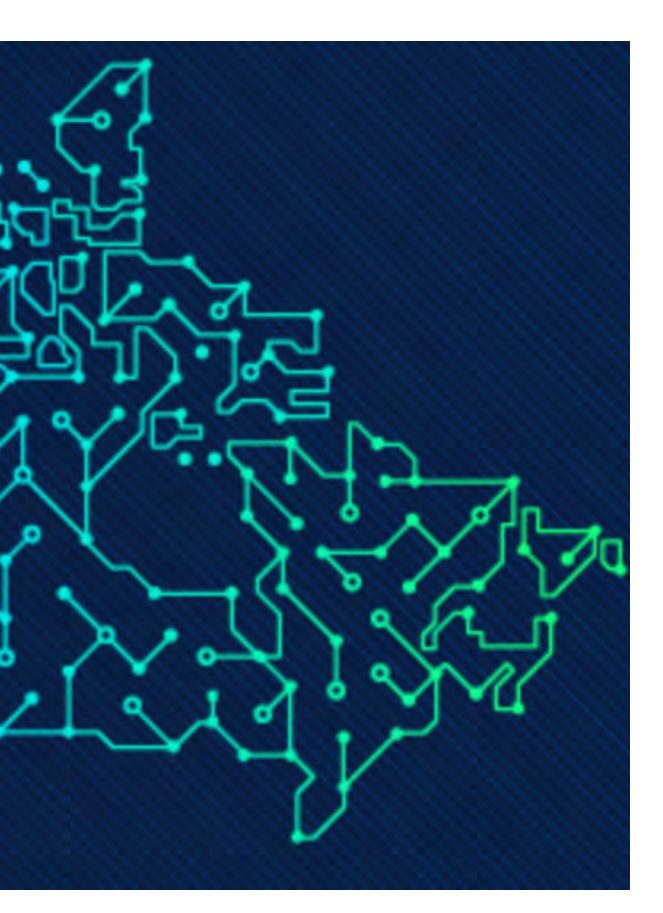